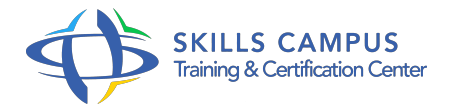

# Zend Framework, maîtrise du développement Web

-Réference: **MR-113** -Durée: **3 Jours (21 Heures)**

# **Les objectifs de la formation**

Installer et configurer le Zend Framework Appréhender les composants du Zend Framework pour concevoir des applications web MVC Manipuler des données au sein d'une base Concevoir des formulaires et contrôler la validation des données Créer et utiliser des services Web REST et SOAP

# **A qui s'adesse cette formation ?**

# **POUR QUI :**

Développeurs et architectes.

# **Programme**

# **Prise en main du Zend Framework**

- Définition d'un framework et de son intérêt.
- Présentation générale du Zend Framework.
- Téléchargement, installation et configuration de base.
- <sup>o</sup> Installation via la méthode SVN.
- o Premiers pas avec Zend Framework.

# **Rappels sur la programmation orientée objet**

- Concepts de la POO.
- Classes et objets.
- Implémentation en PHP : visibilité, constructeur, destructeur, héritage.
- Modélisation : relations entre les classes, diagrammes UML.
- Concepts objet PHP avancés.
- **Rappels sur la programmation orientée objet**
	- Concepts de la POO.
	- Classes et objets.
	- <sup>o</sup> Implémentation en PHP : visibilité, constructeur, destructeur, héritage.

## **Programme**

- Modélisation : relations entre les classes, diagrammes UML.
- Concepts objet PHP avancés.

## **Architecture MVC et composants de base**

- o Organisation MVC du Framework Zend.
- Gestion du flux d'exécution MVC.
- Utilisation de Zend Controller.
- o Maîtrise des composants de base (Zend\_Loader, Zend\_Config, Zend\_Log, Zend\_Debug, etc.
- $\circ$  ).
- Configuration dans le fichier d'amorçage.

## **Base de données et passerelles**

- Utilisation de Zend\_Db et de ses classes dérivées.
- o Utilisation du CRUD de Zend Db Table.
- Gestion des relations entre les tables dans le modèle.
- Utilisation, création de filtre et de validateur.
- Utilisation de l'objet Zend\_Form dans le contexte MVC.

## **Utilisation avancée des composants**

- Gestion des sessions avec Zend\_Session, de l'authentification avec Zend\_Auth et des autorisations avec Zend\_Acl.
- L'internationalisation et la localisation.
- Ajout d'une fonctionnalité à un composant existant.
- o Intégration d'un composant externe.

# **Interopérabilité et services Web**

- La communication interapplications.
- Utilisation des services Google, Amazon, Yahoo.
- Lecture d'un flux RSS quelconque.
- Utilisation et création d'un service Web REST et SOAP.

## **Tests sous Zend Framework**

- Installation de PHPUnit via Pear.
- Tests unitaires avec Zend Framework et PHPUnit.
- **Bonnes pratiques**
- Débogage d'une application Zend Framework.
- Choix des outils adaptés.
- Astuces d'Eclipse PDT.
- o Profiling.
- Testabilité.
- Gestion des montées de version.

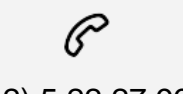

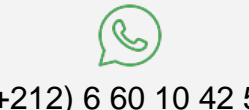

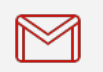

(+212) 5 22 27 99 01 (+212) 6 60 10 42 56 Contact@skills-group.com

 Nous sommes à votre disposition : De Lun - Ven 09h00-18h00 et Sam 09H00 – 13H00

 Angle bd Abdelmoumen et rue Soumaya, Résidence Shehrazade 3, 7éme étage N° 30 Casablanca 20340, Maroc